[Outline](#page-1-0)

# <span id="page-0-0"></span>CSI33 DATA STRUCTURES

Department of Mathematics and Computer Science Bronx Community College

September 25, 2017

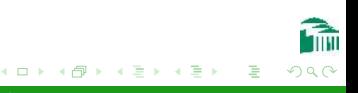

[Outline](#page-1-0)

## <span id="page-1-0"></span>**OUTLINE**

## <sup>1</sup> [Chapter 4: Linked Structures and Iterators](#page-2-0)

- [LList: A Linked Implementation of a List ADT](#page-3-0)
- **o** [Iterators](#page-15-0)
- [Links vs. Arrays](#page-28-0)

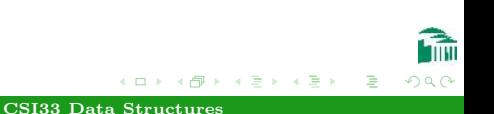

<span id="page-2-0"></span>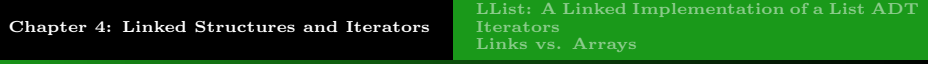

## **OUTLINE**

## <sup>1</sup> [Chapter 4: Linked Structures and Iterators](#page-2-0)

- [LList: A Linked Implementation of a List ADT](#page-3-0)
- **o** [Iterators](#page-15-0)
- [Links vs. Arrays](#page-28-0)

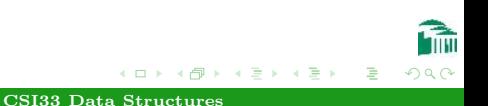

[LList: A Linked Implementation of a List ADT](#page-3-0) [Iterators](#page-15-0) [Links vs. Arrays](#page-28-0)

# <span id="page-3-0"></span>USING THE LISTNODE CLASS

### Using the ListNode Class

The class LList, an Abstract Data Type which will provide the necessary interface operations for its objects to behave like lists will be ListNode's Only "customer".

Since no other class will use ListNode objects, we don't provide public accessors or mutators (get item, get link, set item, set link) for (private) ListNode attributes.

Rather, we allow LList to access the attributes directly via dot-notation.

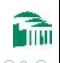

## PROPERTIES OF THE LLIST CLASS

### Class Invariants

A Class Invariant of a class is a condition which must be true for the concrete representation of every instance (object) of that class. For the LList class, these are:

- **o** self. size is the number of nodes currently in the list.
- $\bullet$  If self.size == 0 then self.head is None; otherwise self, head is a reference to the first ListNode in the list.
- The last ListNode (at position self.size  $-1$ ) in the list has its link set to None, and all other ListNode links refer to the next ListNode in the list.

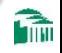

[LList: A Linked Implementation of a List ADT](#page-3-0) [Links vs. Arrays](#page-28-0)

## METHODS OF THE LLIST CLASS

### $LINT$

```
def _{\text{init}(\text{self}, \text{seq}=()):
  if seq == ():
     self.head = None
  else:
     self.head = ListNode(seq[0], None)
     last = self.head
     for item in seq[1:]:
        last.link = ListNode(item, None)
        last = lastu.
  self.size = len(seq)
```
つくい

[LList: A Linked Implementation of a List ADT](#page-3-0)

## METHODS OF THE LLIST CLASS

### $-LEN$ <sub>--</sub>

 $def$   $_len_{s}$  $(self):$ return self.size

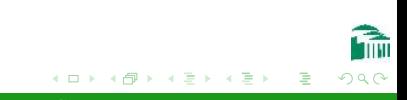

[LList: A Linked Implementation of a List ADT](#page-3-0) [Links vs. Arrays](#page-28-0)

## METHODS OF THE LLIST CLASS

#### $-FIND$

```
def _find(self, position):
  assert 0 <= position < self.size
  node = self.head
  for i in range(position):
     node = node.link
  return node
```
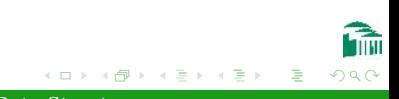

## METHODS OF THE LLIST CLASS

#### append

```
def append(self, x):
  newNode = ListNode(x)if self.head is not None:
    node = self. find(self.size - 1)node.link = newNode
  else:
     self.head = newNode
  self.size += 1
```
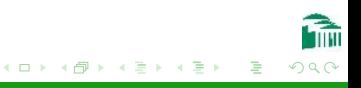

[LList: A Linked Implementation of a List ADT](#page-3-0)

## METHODS OF THE LLIST CLASS

### $_C$ GETITEM $_C$

```
def __getitem__(self, position):
  node = self. find(position)
  return node.item
```
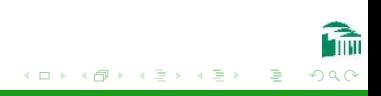

[LList: A Linked Implementation of a List ADT](#page-3-0)

## METHODS OF THE LLIST CLASS

### \_SETITEM<sub>--</sub>

```
def __setitem__(self, position, value):
  node = self. find(position)
  node.item = value
```
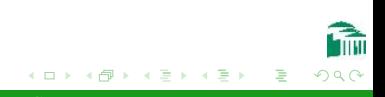

[LList: A Linked Implementation of a List ADT](#page-3-0)

## METHODS OF THE LLIST CLASS

#### $\_$ DELITEM $\_$

def \_\_delitem\_\_(self, position): assert 0 <= position < self.size self. delete(position)

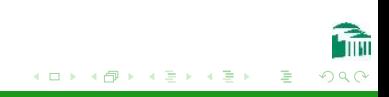

[LList: A Linked Implementation of a List ADT](#page-3-0) [Links vs. Arrays](#page-28-0)

## METHODS OF THE LLIST CLASS

#### delete

```
def delete(self, position):
  if position == 0:
     item = self.head.item
     self.head = self.head.link
  else:
     prev\_node = self._find(position - 1)prev_node.link = prev_node.link.link
  self.size = 1return item
```
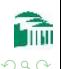

∢ロト ∢母ト ∢きト ∢きト

[LList: A Linked Implementation of a List ADT](#page-3-0) [Links vs. Arrays](#page-28-0)

## METHODS OF THE LLIST CLASS

#### pop

```
def pop(self, i=None):
  assert self.size > 0 and (i is None or (0 \leq i \leqself.size))
  if i is None:
     i = self.size - 1return self. delete(i)
```
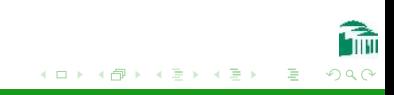

[LList: A Linked Implementation of a List ADT](#page-3-0) [Links vs. Arrays](#page-28-0)

## METHODS OF THE LLIST CLASS

#### **INSERT**

```
def insert(self, i, x):
  assert 0 \leq i \leqself.size
  if i == 0:
     self.head = ListNode(x, self.head)else:
     node = self.find(i - 1)nodeuink = ListNode(x, node.linalg)self.size += 1
```
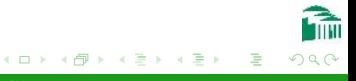

# <span id="page-15-0"></span>A Common Problem For any Container Class: TRAVERSAL

### ITERATION IS AN ABSTRACTION OF TRAVERSAL

Container classes can provide efficient access to their contents in various ways:

- random access indexed: (arrays, Python lists, dictionaries)
- sequential access: Linked Lists

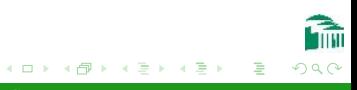

# A Common Problem For any Container Class: TRAVERSAL

### Traversal Depends on Structure

To process a container class, each item must be visited exactly once. Different structures will do this differently.

**•** random access indexed:

```
n = len(lst)for i in range(n):
  print(lst[i])
```
sequential access: Linked Lists node = myLList.head while node is not None: print(node.item) node = node.link

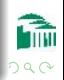

# <span id="page-17-0"></span>A Common Problem For any Container Class: TRAVERSAL

## ITERATION IS TRAVERSAL WITHOUT SEEING INTERNAL **STRUCTURE**

A Design Pattern is a strategy which occurs repeatedly in object-oriented design.

The *iterator* pattern provides each container class with an associated iterator class, whose behavior is simply to produce each item exactly once in some sequence.

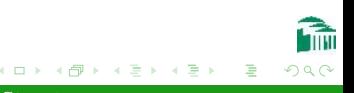

## ITERATORS IN PYTHON

## THE INTERFACE OF AN ITERATOR: NEXT()

```
>>> from LList import *
>>> myList=[1,2,3]
>>> it=iter(myList)
\gg it.next()
1
\gg it.next.()
2
\gg it. next()
3
Traceback (most recent call last):
File "<pyshell>", line 1, in <module>
it.next()
S+onT+onn+ion
```
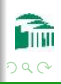

## ITERATORS IN PYTHON

THE INTERFACE OF AN ITERATOR: THE STOPITERATION **EXCEPTION** 

```
>>> while True:
     try:
           a = it.next()except StopIteration:
           break
     print(a)
1
2
3
```
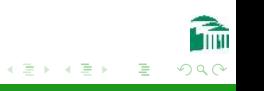

## ITERATORS IN PYTHON

## THE INTERFACE OF AN ITERATOR: IN

```
>>> for a in myList:
     print(a)
1
2
3
```
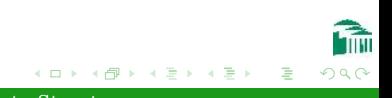

# ADDING AN ITERATOR TO LLIST

### AN ITERATOR CLASS FOR LLIST

```
class LListIterator(object):
def __init__(self, head):self.currnode = head
def next(self):
  if self.currnode is None:
     raise StopIteration
  else:
     item = self.currnode.item
     self.currnode = self.currnode.link
     return item
```
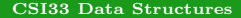

[LList: A Linked Implementation of a List ADT](#page-3-0) [Iterators](#page-15-0) [Links vs. Arrays](#page-28-0)

## ADDING AN ITERATOR TO LLIST

## LITER METHOD FOR LLIST CLASS

 $def$   $_$ iter $_$  $(self)$ :

return LListIterator(self.head)

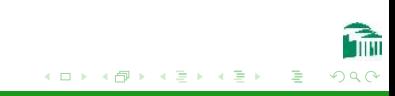

# ADDING AN ITERATOR TO LLIST

### Python for loop

```
>>> from LList import *
>>> nums = LList([1, 2, 3, 4])
>>> for item in nums:
      print(item)
1
\mathcal{L}3
4
```
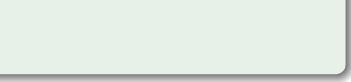

# ITERATING WITH A PYTHON GENERATOR

### A Generator Object

A Generator Object has the same interface as an iterator.

• It is used whenever a computation needs to be stopped to return a partial result.

(Just as an iterator stops after each item when traversing a list, and returns that item.)

• It continues the computation in steps when called repeatedly. (Just as an iterator continues its traversal of a container, returning successive items.)

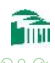

# ITERATING WITH A PYTHON GENERATOR

### A Generator Definition

A Generator Definition combines properties of a function definition with those of the init method of a class.

- **It has the format of a function definition.**
- Instead of return it uses yield, to indicate where a partial result is returned and the computation frozen until the next call.
- $\bullet$  Like a constructor ( $\text{unit}$ ), it returns a generator object, which behaves according to the body of the definition.

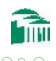

# ITERATING WITH A PYTHON GENERATOR

## Example: Generating A Sequence of Squares

```
def squares():
   num = 1while True:
     yield num * num
     num += 1
>>> seq = Squares()
>>> seq.next()
1
>>> seq.next()
4
>>> seq.next()
9
```
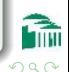

[CSI33 Data Structures](#page-0-0)

# ITERATING WITH A PYTHON GENERATOR

### LList Iterator Reimplemented as Generator

```
class LList(object):
```

```
...
def _{_{-}}iter_{_{}}(self):node = self.head
  while node is not None:
     yield node.item
     node = node.link
```
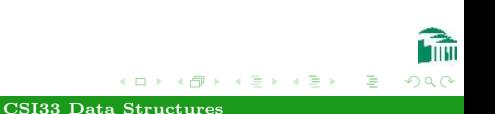

[LList: A Linked Implementation of a List ADT](#page-3-0) [Iterators](#page-15-0) [Links vs. Arrays](#page-29-0)

# <span id="page-28-0"></span>Trade-offs When Storing Sequential **INFORMATION**

## COSTS AND BENEFITS OF ARRAY STORAGE

- Fast random access.
- Slow insertion and deletion
- Efficient memory usage for homogeneous data (no links to store).

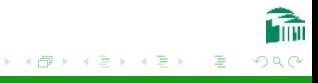

[LList: A Linked Implementation of a List ADT](#page-3-0) [Iterators](#page-15-0) [Links vs. Arrays](#page-28-0)

# <span id="page-29-0"></span>Trade-offs When Storing Sequential **INFORMATION**

### COSTS AND BENEFITS OF LINKED STORAGE

- Slow random access.
- **Easter insertion and deletion**
- Requires more memory (link information). If each data item is small this may double the storage required.

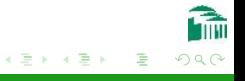